**М. Г. Прадівлянний, Н. В. Рибко, А. А. Слободянюк**

# **ПРАКТИКУМ ДЛЯ САМОСТІЙНОЇ РОБОТИ З АНГЛІЙСЬКОЇ МОВИ**

# **ДЛЯ СТУДЕНТІВ СПЕЦІАЛЬНОСТЕЙ 073 – «МЕНЕДЖМЕНТ», 075 – «МАРКЕТИНГ»**

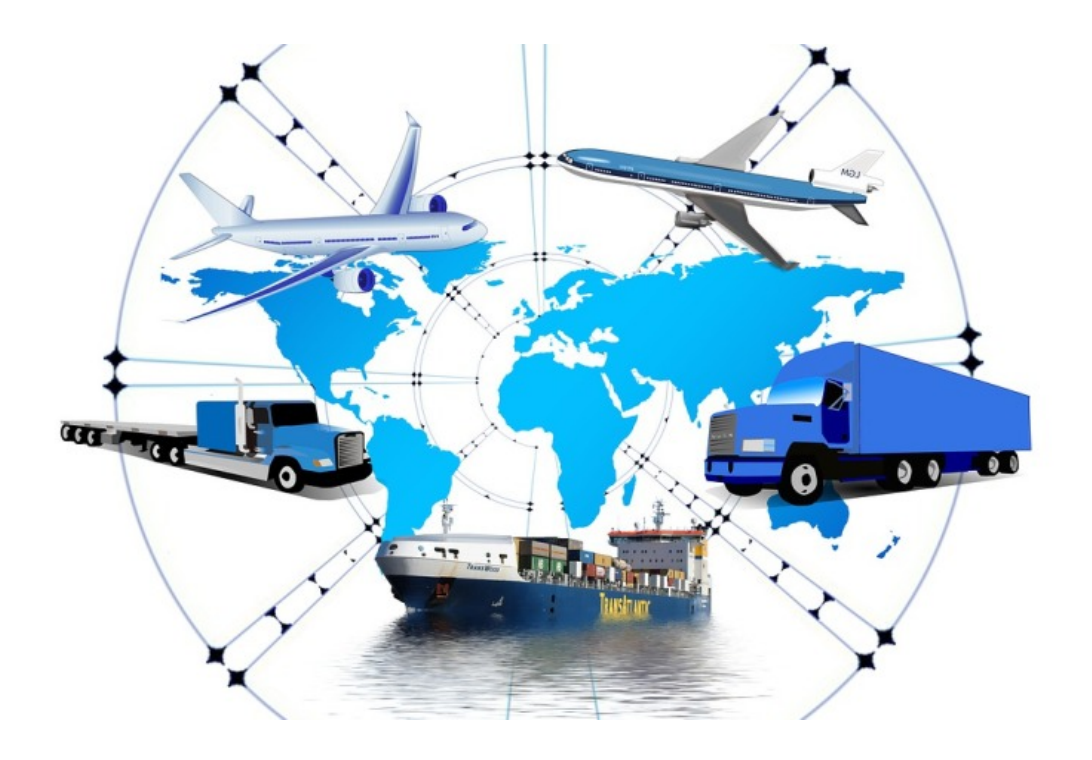

Міністерство освіти і науки України Вінницький національний технічний університет

## Практикум для самостійної роботи з англійської мови для студентів спеціальностей 073 – «Менеджмент», 075 – «Маркетинг»

**Практикум**

Вінниця ВНТУ 2021

#### УДК 811.111:005(076) П68

Рекомендовано до друку Вченою радою Вінницького національного технічного університету Міністерства освіти і науки України (протокол № 12 від 25.03.2021 р.)

Рецензенти:

- **І. Ю. Єпіфанова**, доктор економічних наук, професор
- **Л. І. Морська,** доктор педагогічних наук, професор
- **Н. Д. Бондар,** кандидат педагогічних наук, доцент

#### **Прадівлянний, М. Г.**

Практикум для самостійної роботи з англійської мови для студентів спеціальностей 073 – «Менеджмент», 075 – «Маркетинг» : практикум / М. Г. Прадівлянний, Н. В. Рибко, А. А. Слободянюк. – Вінниця : ВНТУ, 2021. – 60 с. П68

ISBN 978-966-641-845-9

Практикум охоплює матеріали практичного курсу з дисципліни «Англійська мова за професійним спрямуванням» для студентів, що навчаються за спеціальністю 073 – «Менеджмент», 075 – «Маркетинг» денної та заочної форм навчання.

Практикум складається з чотирьох розділів, містить тексти професійного спрямування, завдання на розуміння тексту, лексичний та граматичний навчальний матеріал для самостійної роботи студентів. Практикум відповідає програмі курсу з англійської мови, яка вивчається у технічних ЗВО, з урахуванням досвіду викладачів кафедри іноземних мов. Завданням рукопису є забезпечення знань, необхідних фахівцям для роботи у галузях менеджменту логістики та маркетингу.

**УДК 8811.111:005(076)**

#### **CONTENTS**

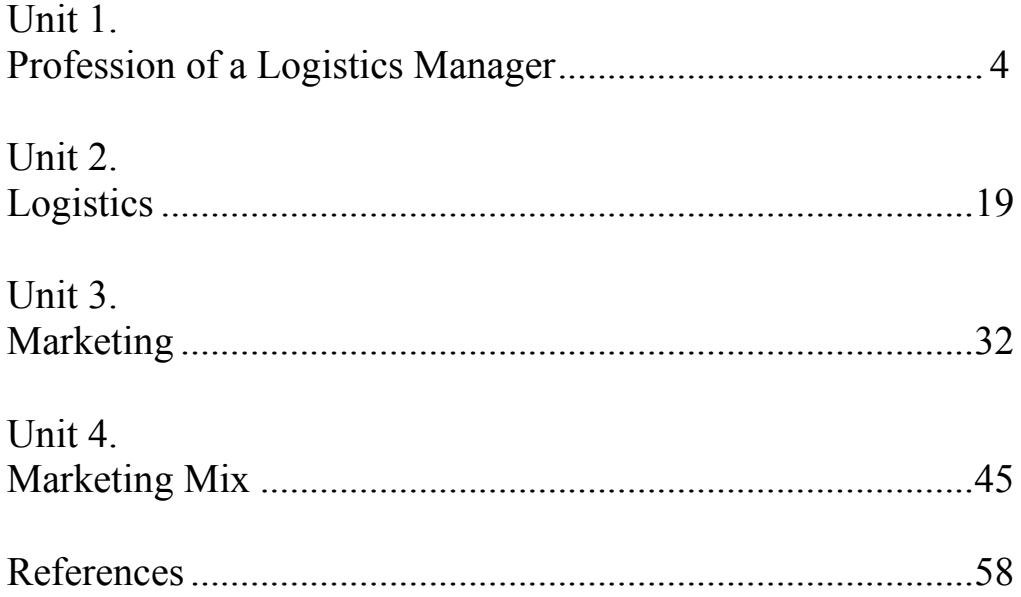

#### **UNIT 1 PROFESSION OF A LOGISTICS MANAGER**

*Exercise 1. Learn the vocabulary.* allocate ['æləkeɪt] – розподіляти; розміщати assess [ə'ses] – оцінювати, давати оцінку чому-небудь collaborate [kə'læbəreit] – співпрацювати consumer [kən'sju:mə] – споживач cost-efficient – рентабельний distribution  $[distrbju: f(\phi)n] - po$ зподіл, доставка, транспортування товарів efficiency  $[i'ff](\sigma)nsi] - e\phi$ ективність, дієвість, точність (у роботі) employee [emploi'i:] – робітник, службовець; той, хто працює по найму employer [im'plɔiə] – наймач, роботодавець ensure  $\left[$ in' $\left[$  $\right]$ о $\right]$  – упевнитися entire [in'taiə] – цілий evaluation  $[i,$ vælju'ei $[(\circ)n]$  – оцінка, визначення ціни, вартості experience [ik'spi(ə)riəns] – досвід роботи, стаж facility [fə'siliti] – об'єкт fast-paced – який іде швидкими кроками; який швидко розвивається  $gain$  [gein] – набувати goods – товари have a good command of – добре знати щось improvement [im'pru:vmənt] – поліпшення, удосконалення in charge of – на чолі inbound ['inbaund] – який прибуває, який входить (outbound – ant.) layout ['leiaʊt] – проект, проектна схема, схема організації робіт manufacturer  $[\text{mænju}$ 'fækt $(\theta)$ rə $]-$ постачальник, підприємство обробної промисловості merchandise  $\lceil \text{'}m\text{ }f(\text{ })n\text{ }d\text{ }n\text{ }s\text{, -}z \rceil$  – товари, торгувати, вести торгівлю negotiate [ni'gəʊʃieit] – вести переговори, домовлятися, обговорювати умови overseeing – нагляд, здійснення контролю performance [pə'fɔ:məns] – виконання, дія, експлуатаційні якості purchasing ['pɜːtʃis] – покупка, закупівля quality ['kwɔliti] – якість, сорт, ґатунок, цінність, ознака, характерна риса quantity ['kwɔntiti] – кількість, обсяг інформації, частка rates – розцінки, тарифи, ставки, обмінні курси resolve [rizɔlv] – вирішувати проблему retailer ['ri:teilə] – роздрібний торговець shipping – відвантаження, поставка, транспортування будь-яким видом транспорту

shortage  $[$ [ $\circ$ :tid $\circ$ ] – недостача, брак, дефіцит solution  $[s\vartheta]u:(\vartheta)u]$  – вирішення, розв'язання (проблеми) staff – штат, персонал, особовий склад, співробітники stock inventory  $\lceil \text{inv}(\varphi) \text{ntri} \rceil - \text{omnc}$ , товари, предмети внесені в інвентар, запас, резерв, часто матеріально-виробничі запаси storage ['stɔ:ridʒ] – зберігання, склад, сховище supplier [sə'plaiə] – постачальник supply chain management – управління ланцюгами поставок warehouse ['weəhəʊs] – складське приміщення, товарний склад, оптовий магазин

#### *Exercise 2. Read and translate the following text into Ukrainian.*

#### **Profession of a Logistics Manager**

The logistics industry is an important driver of economic growth and development. Transporting the correct product to the correct place at the correct time and price is the main challenge of logistics. In the current fast-paced global market, companies are increasingly assessed not only on the quality of their goods and services, but also on the speed and efficiency in which they deliver them.

All types of industries and businesses, whether they are big or small, need logistics managers. A small business may only have one person in charge of these duties, while larger corporations will have entire logistics and supply chain management departments.

Most companies prefer applicants to have earned at least a Bachelor's degree in business, logistics or supply chain management. It is also generally preferred that candidates have worked a few years in logistics positions in warehouses or distribution centers before becoming a logistics manager.

Starting your career as a logistics manager, you must be sure whether your skills are up-to-date. Logistics managers organize the safe and efficient storage and distribution of goods. Although they have a lot to manage, they also ensure that orders are fulfilled correctly, – the right products are delivered to the right place on time and in the most cost-efficient way. They plan and manage the movement of goods in the supply chain.

Logistics managers can get a job at distribution companies, consultancies, manufacturers, commercial organizations, retailers. They should have a good command of international commerce, finance and import/export laws. Fluency in a foreign language is strictly recommended. Learning an additional language is much easier when you work in constant communication with people who speak that language.

The job description of a logistics manager includes a variety of responsibilities. They must make sure that arriving products are stored correctly and materials leaving the facility are in good condition. Many logistics managers speak with transportation companies to negotiate rates and look over bills and customs

its designers. This streamlined approach lets its designers quickly incorporate new designs, so the company can fill its shelves with the latest trends before its competitors do.

The customer-feedback process has meant more than just speed for Zara. It has reduced the company's reliance on promotion. Though the company spends very little on advertising  $-$  just 0.3% of sales  $-$  it has built an avid following, thanks to involving fans in the innovation process. The company boasts over 30 million Instagram followers and 28 million Facebook fans.

#### *7. By Chloe, the restaurant, raised \$31 million in funding as it tapped into a new trend in "Physical Evidence."*

For a restaurant, the components that make up ambiance or dining atmosphere can function as physical evidence: the colors and decor, menu designs, even staff uniforms. While these things have always been important to restaurants, some new operators are blazing the way with a bold new angle on physical evidence that, until recently, no one thought to incorporate.

New vegan fast-food chain By Chloe, which raised \$31 million to expand its concept, is optimizing the physical evidence it provides patrons to grow a thriving audience. The tangible aspects of its unique dining experience – bright colors, modern interior design, and

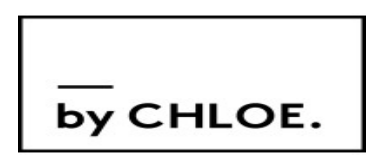

visually appealing menu – are suited perfectly for the sort of tantalizing photos that are popular on Instagram. The Instagram hashtag #bychloe has been used over 30,000 times. This sort of viral exposure can capture new customers and help reduce the need for company-led promotion.

### *Exercise 17. Topics for discussion.*

• Think of a product that you bought recently. Describe your purchase in terms of the four Ps.

• Then describe the purchase from the seller's point of view.

• Now describe a service in terms of the Ps.

• Think about the most recent product you bought. Describe the marketing mix using the 4Cs, the 4As or the 4Os.

• Think of a product that you bought recently. Describe your purchase in terms of the four Ps.

#### **REFERENCES**

- 1. AIMS. Logistics Management [Електронний ресурс]. Режим доступу : https://aims.education/study-online/what-is-logistics-management/
- 2. Cate Farrall. Professional English in Use: Marketing / Cate Farrall, Marianne Lindsley: Cambridge University Press. – 2008. – 132 p.
- 3. Defenitions of Marketing. [Електронний ресурс]. Режим доступу : https://www.ama.org/the-definition-of-marketing-what-is-marketing/
- 4. GEFCO [Електронний ресурс]. Режим доступу : https://ua.gefco.net/uk/newsroom/detail/news/gefco-ukraina-v-obliccahevgenia-poplavska/
- **5.** Grussendorf Marion. English for Logistics / Grussendorf Marion : Oxford University Press. – 2009. – 96 p.
- 6. Heskett James L. Logistics Essential to Strategy [Електронний ресурс] / James L. Heskett // Harvard Business Review. – 1977. – Режим доступу : https://hbr.org/1977/11/logistics-essential-to-strategy
- 7. HOPKINS Distribution Company. History of Logistics, Distribution and Supply Chain Management [Електронний ресурс]. – Режим доступу : https://www.hdcusa.com/news/history-of-logistics-distribution-andsupply-chain-management/
- 8. How to Be the Best Logistics Manager: 10 Secrets for Success [Електронний ресурс] – Режим доступу https://www.up.com/customers/track-record/tr181114-logisticsmgr.htm
- 9. International Finance Corporation. The Impact of COVID-19 on Logistics [Електронний ресурс]. – Режим доступу https://www.ifc.org/wps/wcm/connect/industry\_ext\_content/ifc\_external corporate site/infrastructure/resources/the+impact+of+covid-19+on+logistics#:~:text=Logistics%20firms%2C%20which%20are%20in volved,get%20their%20products%20to%20customers
- 10.Jemdahl Johan. 7 Global future logistics trends [Електронний ресурс] /  $J.$  Jemdahl // Greencarrier. – 2019. – Режим доступу https://blog.greencarrier.com/7-global-future-logistics-trends/
- 11.Laura Lake. 5 marketing Careers you should Explore. [Електронний ресурс]. – Режим доступу : https://www.thebalancesmb.com/exploringcareers-in-marketing-2294887
- 12.Logmore. A Short History of Logistics Technology [Електронний ресурс]. – Режим доступу : https://www.logmore.com/post/shorthistory-logistics-tech
- 13.Mascull Bill. Business Vocabulary in Use: Advanced / Mascull Bill : Cambridge University Press, 3rd Edition. – 2017. – 178 p.
- 14.Mascull Bill. Business Vocabulary in Use: Intermediate / Mascull Bill : Cambridge University Press, 2nd Edition. – 2012. – 172 p.
- 15.Mascull Bill. Business Vocabulary in Use: Pre-intermediate / Mascull Bill : Cambridge University Press, 2nd Edition. – 2009. – 170 p.
- 16.ShipLilly, Warehousing, Transportation + Logistics. Shipping & Logistics Blog [Електронний ресурс]. – Режим доступу https://www.shiplilly.com/blog/top-7-reasons-logistics-managerimportant-job-company/
- 17.Should I Become a Logistics Manager (One Minute Quiz) [Електронний ресурс]. – Режим доступу : https://www.owlguru.com/career/logisticsmanagers/quiz/
- 18.Simon Sweeney. Test your professional English: Business: General / Simon Sweeney: Pearson Education Limited. – 2003. – 105 p.
- 19.Simon Sweeney. Test your professional English: Management / Simon Sweeney: Pearson Education Limited. – 2002. – 107 p.
- 20.Steve Flinders. Test your professional English: Business: Intermediate / Steve Flinders: Pearson Education Limited. – 2002. – 106 p.
- 21.Stukalina Yulia. Professional English for Students of Logistics / Stukalina Yulia : Professional Transport and Telecommunication Institute. – Riga,  $2014. - 187$  p.
- 22.TechTarget [Електронний ресурс]. Режим доступу https://searcherp.techtarget.com/definition/logistics
- 23.The Importance of Each Element of the Marketing Mix. [Електронний ресурс]. – Режим доступу : https://blog.alexa.com/importance-ofmarketing-mix/
- 24.Waqar Hassan. What Marketing Professionals Do and What You Should Know About a Career in Marketing [Електронний ресурс]. – Режим доступу : https://www.b2bmarketing.net/en-gb/resources/blog/whatmarketing-professionals-do-and-what-you-should-know-about-careermarketing
- 25.Welcome to the Jungle [Електронний ресурс]. Режим доступу : https://www.welcometothejungle.com/en/articles/logistics-manager-apowerhouse-behind-the-distribution-chain
- 26.Westland Jason. Logistics Management 101: A Beginner's Guide [Електронний ресурс] / Westland Jason : 2019. – Режим доступу : https://www.projectmanager.com/blog/logistics-management-101
- 27.Will Kenton. Marketing Mix / Will Kenton [Електронний ресурс]. Режим доступу : https://www.investopedia.com/terms/m/marketingmix.asp

*Навчальне видання*

## **Микола Григорович Прадівлянний Наталія Вікторівна Рибко Алла Анатоліївна Слободянюк**

## **ПРАКТИКУМ ДЛЯ САМОСТІЙНОЇ РОБОТИ З АНГЛІЙСЬКОЇ МОВИ ДЛЯ СТУДЕНТІВ СПЕЦІАЛЬНОСТЕЙ 073 – «МЕНЕДЖМЕНТ», 075 – «МАРКЕТИНГ»**

**Практикум**

Рукопис оформила *А. Слободянюк*

Редактор *О. Ткачук*

Оригінал-макет підготувала *Т. Криклива*

Підписано до друку 30.04.2021. Формат 29,7×42 ¼. Папір офсетний. Гарнітура Times New Roman. Друк різографічний. Ум. друк. арк. 3,6. Наклад 50 (1-й запуск 1-41) пр. Зам. № 2021-059.

Видавець та виготовлювач Вінницький національний технічний університет, інформаційний редакційно-видавничий центр. ВНТУ, ГНК, к. 114. Хмельницьке шосе, 95, м. Вінниця, 21021. Тел. (0432) 65-18-06.

**press.vntu.edu.ua**; *E-mail:* kivc.vntu@gmail.com Свідоцтво суб'єкта видавничої справи серія ДК № 3516 від 01.07.2009 р.